## **Infrastructure - Story #8842**

## **Some exceptions in Metacat**

2019-09-19 17:53 - Jing Tao

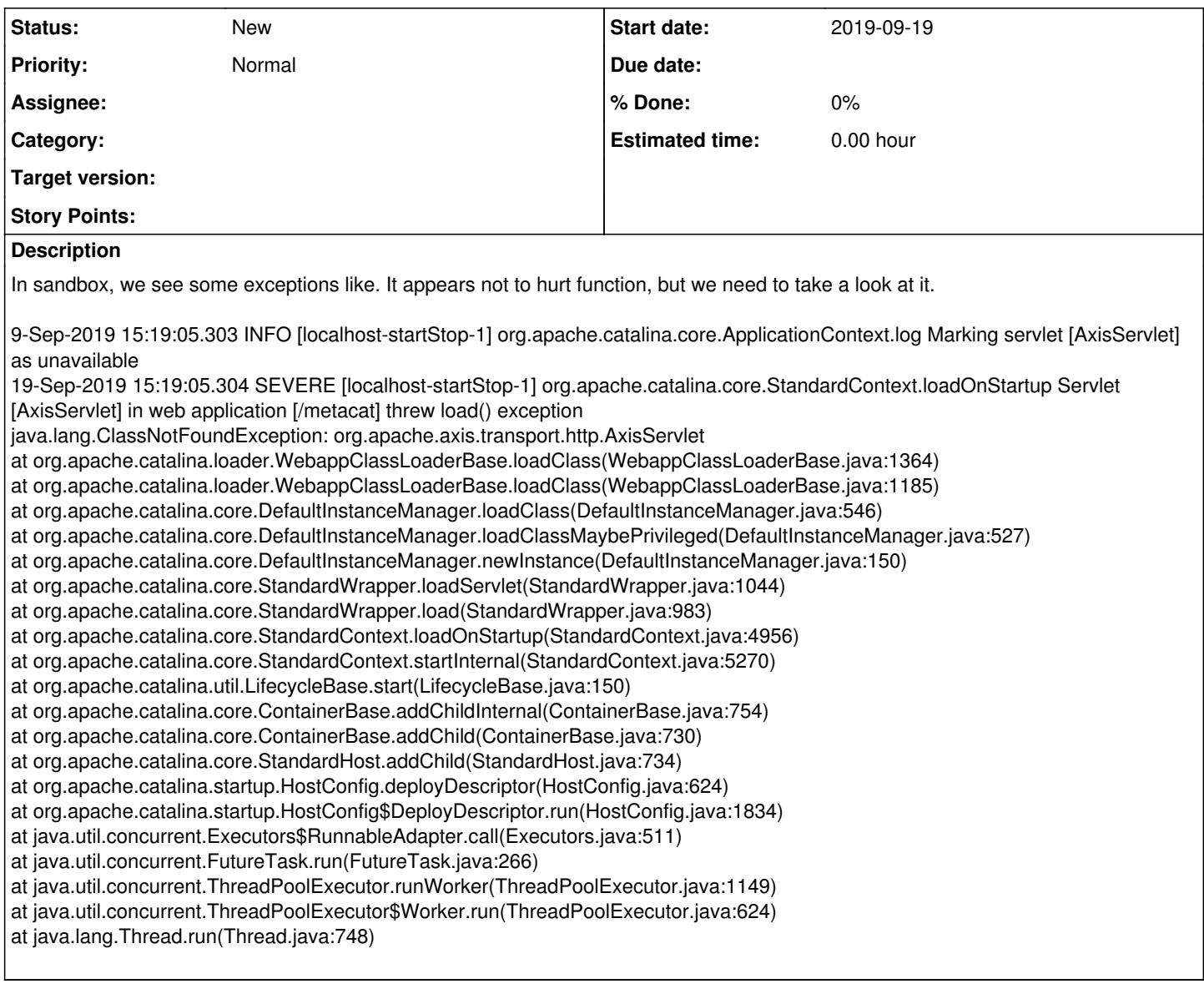